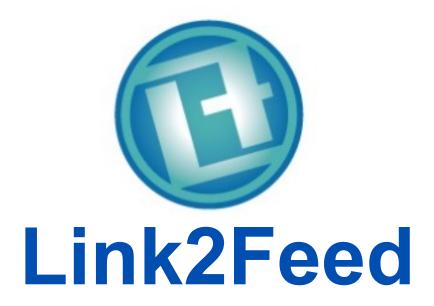

Open Source in Business

# **Open Source in Business**

Len Payne
Chief Technology Officer
Link2Feed

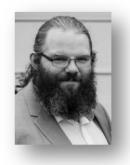

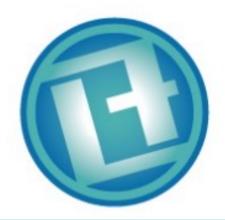

- Introduction
- What is Open Source?
  - Brief History
- License Types
  - Permissive vs Restrictive
- Integrating External Projects
  - Don't reinvent the wheel
- Sharing Internal Projects
  - Hey, look at this new wheel!
- Contributing to Open Source
  - Changing someone else's wheel
- Q&A and Conclusion

#### The Link2Feed Story

- Began in 2010 with WEFBA as a sideproject at Innivity Marketing in Sarnia
- Incorporated as a private, B Corp certified social enterprise in 2013
  - Secured Province-Wide Contract with OAFB
- Expanded to the United States in 2015, and the UK in 2018
- Now helping over 6,000 agencies provide over 3 million clients with the help they need in over 50 million relief transactions

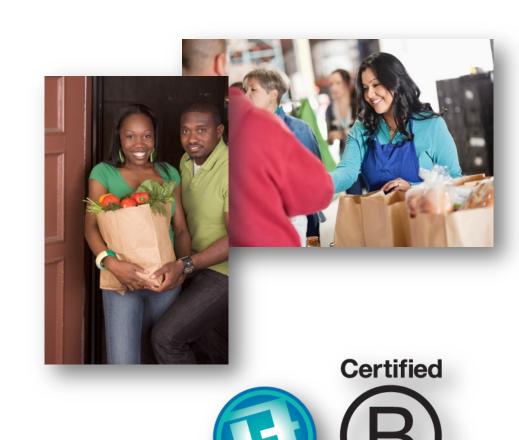

Corporation

### What is Open Source?

#### **Open Source Software**

Access to Source Code

Changes Come from Users

#### Examples:

- Android, Firefox, Linux
- And a billion things only developers hear about

#### **Closed Source Software**

No Public Access to Code

Changes Come from Owner

#### Examples

- Windows, MSOffice, Photoshop
- And most apps for your phone

### **Types of Open Source Licenses**

#### Permissive

- Very few requirements. Gives free ability to modify/change.
- Examples: MIT, BSD, Apache, Unlicense, WTFPL, Public Domain

#### Restrictive

- Adds "Copyleft" restrictions that vary based on individual licenses.
- Examples: GPL, LGPL, AGPL, MPL, Ruby, and others
- https://choosealicense.com

### "Copyleft"

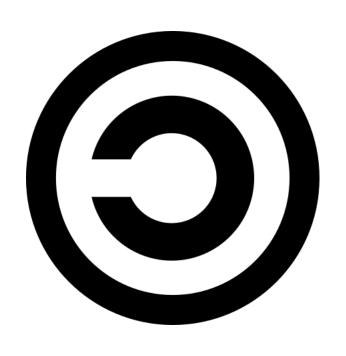

- Licenses under protective and reciprocal policies.
  - "I shared my work, you share yours too."

- Benefits to Business
  - Share-and-share-alike. Everyone benefits.
- Risks to Business
  - The very reciprocal licenses require sharing of proprietary/closed code that is linked.

#### **Quick Quiz**

• What benefit does a company gain from open source use in general? Why not just write everything in-house?

 What is the biggest risk of a business for using software licensed under a reciprocal open source license?

#### **Open Source in Business**

- Every business is different. There is only one:
  - Red Hat
  - Facebook
  - Redis

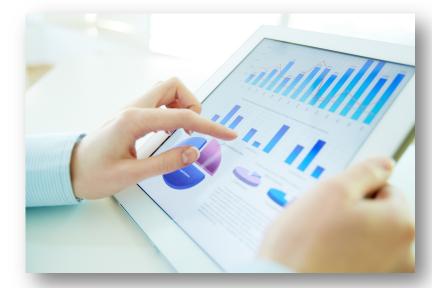

 Each of these has unique constraints on how open source has affected their business.

#### Red Hat - Relying on Reciprocal

- "The Open Source Company"
  - Recently purchased by IBM.
  - Operated >20 years, over \$1b revenue/yr
  - All of their IP is open source.

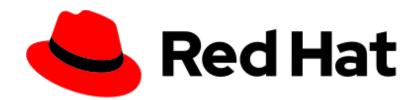

- So what are they selling, to get that \$1b?
  - Services. Support. Stable enterprise solutions.
- Many Red Hat technologies are licensed using restrictive licenses, like the GPL, to require share-and-share-alike.

# Facebook – Profiting from Permissive

- Facebook v1 was built on the LAMP Stack to save time and money when rushing to market.
- Since day 1, the team has contributed back to support the tech that they rely on.

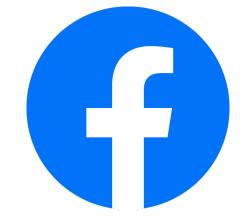

- Recently, Facebook has shared and licensed internal tools, like React and GraphQL. Their popularity has helped Facebook in turn.
- Facebook prefers the MIT license, a very permissive license.
  - A more restrictive license may require Facebook to share their secrets.

# Redis – Open Source for the Little Guy

- Redis is a key-value store and fast cache.
- It has been licensed under BSD 3-Clause since day one.

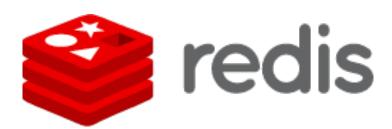

- The team launched Redis Labs to provide extra paid features.
- Big companies undercut Redis Labs to deliver their own product.
- Redis Labs had to change the license of their products to be more restrictive. Twice. Still, they struggle to compete.

#### **Open Source in Business**

- Based on these three stories:
  - What benefits do these businesses see from open sourcing their software?
  - What downsides do they see?
  - What concerns do all companies have, even big ones like Facebook?
- Quick Q&A before Demonstration

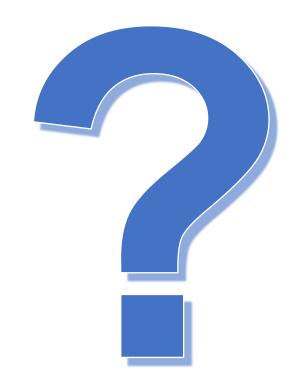

NOTE: I will be doing a quick demo with Node.

### Contributing to Open Source

Get involved. It doesn't have to be huge.

Watch out for #hacktoberfest

Listen to The Changelog: <a href="https://changelog.com">https://changelog.com</a>

Watch for accidentally triggering reciprocal license clauses.

### A Quick Example

We're going to build a basic "Hello World" API.

And then we're going to "accidentally" make it non-compliant.

And discuss the tools we can use to identify these situations.

#### **Setup the Environment**

 Open a Terminal/Command Prompt (these are \*NIX instructions, but can be adapted for Windows). Perform the following:

```
mkdir CUCSC-OSS
cd CUCSC-OSS
npm init
npm install express
```

- Then use an editor to open a file called "index.js" inside this folder.
- When you want to run this file later, you will execute "node index.js"

#### Hello World! (Put this in index.js)

```
const express = require('express');
const app = express();
const port = 3000;

app.get('/', (req, res) => res.send('Hello World!'));
app.listen(port, () => console.log('Example app listening on port ${port}!'));
```

Run **node index.js**Go to http://localhost:3000

#### License Checker

• In projects that use package managers (eg- npm), licenses can be discovered by automated tools. This is just one of many.

- https://github.com/davglass/license-checker
- At a terminal for your project run:
- npm install -g license-checker
- license-checker

# Let's Make it Cool! (Or Hot?)

 We're going to add a little third party tool to grab some weather details. This is going to seem like a relatively easy, small change, so let's follow along.

At your terminal, run:

npm install weather-man

#### Updating the Code to Use WeatherMan

```
const express = require('express')
const app = express()
                                 This is just so I don't publish my actual API Key on the screen...
const port = 3000
const api = require('./apikey');
                                                                    Setup the WeatherMan API
const WeatherMan = require('weather-man');
const wm = new WeatherMan('openweathermap', api.apikey);
                                                                    Get Results for UWindsor's
                                                                       Latitude and Longitude
app.get('/', (req, res) => {
  wm.getCurrent(42.305209, -83.064645).then(function (result) {
    temp = result.getTemperature(WeatherMan.CELCIUS);
    res.send('Temperature is ' + temp + ' Celsius');
                                                                       Drop the Temperature
  });
                                                                       Instead of Hello World!
});
app.listen(port, () => console.log(`Example app listening on port ${port}!`))
```

### **Checking the Licenses Again**

Drop down to a terminal and run this again:

#### license-checker

- What do you notice? What license does weather-man use?
- What other things did we add?
- What does this mean about our project?

#### **Thank You**

Open Question/Answer Period

Contact Me:

CUCSC Slack: @Len Payne

• E-Mail: <a href="mailto:lpayne@link2feed.com">lpayne@link2feed.com</a>

L2F Website: <a href="https://www.link2feed.com">https://www.link2feed.com</a>

My Website: <a href="https://www.lenpayne.ca">https://www.lenpayne.ca</a>

Sarnia Tech: <a href="https://www.sarniatech.ca">https://www.sarniatech.ca</a>

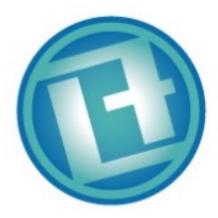

### **Handy Links**

- https://opensource.org
- https://www.redhat.com/en/about/open-source
- https://opensource.facebook.com
- https://opensource.microsoft.com
- https://choosealicense.com
- https://hacktoberfest.digitalocean.com
- https://github.com/MunGell/awesome-for-beginners
- https://changelog.com